### **Corso Propedeutico di Informatica (S.T.I.) docente: Paolo Franciosa**

http://www.statistica.uniroma1.it/ http://www.statistica.uniroma1.it/

e-mail: paolo.franciosa@uniroma1.it

Ricevimento studenti: pubblicato su http://www.dis.uniroma1.it/pgf/didattica.html

## **Argomenti**

- Basato sul syllabus ECDL (European Computer Driving Licence) www.aicanet.it Non siamo test center ECDL: non rilasciamo la ECDL
- Struttura di un elaboratore
- Strumenti di uso comune su PC:
	- Elaborazione testi
	- Fogli elettronici
	- Presentazioni
	- Basi di dati
	- WEB e posta elettronica

#### Infrastrutture di rete: funzionamento di Internet

a.a. 2007-2008 Scienze Statistiche Sapienza – Univ. di Roma Informatica Propedeutica (STI) – Lezione 1 – Paolo 2

### **Struttura del corso**

- Lezioni "teoriche": panoramica sulle possibilità offerte dagli strumenti disponibili
- Attività di laboratorio: (in gruppi) uso degli strumenti per raggiungere obiettivi definiti
- Materiale per il laboratorio e lucidi delle lezioni disponibili su MOODLE
- Durata del corso: primo modulo del primo semestre (1 ottobre - 12 novembre)

#### **Esami**

Prova pratica al computer alla fine del corso

3 crediti

chi ha superato almeno 4 moduli della ECDL ha diritto ai 3 crediti senza sostenere la prova finale

ECDL riconosciuta come 7 crediti

### **Testi e materiale**

- "La Guida McGraw-Hill alla Patente Europea del Computer" (a cura di F. Baccaglini)
- CD contenuto nel testo
- Materiale per le esercitazioni in linea (MOODLE)
- Un FLOPPY DISK o una chiave USB personale per le esercitazioni

#### **Architettura di un elaboratore**

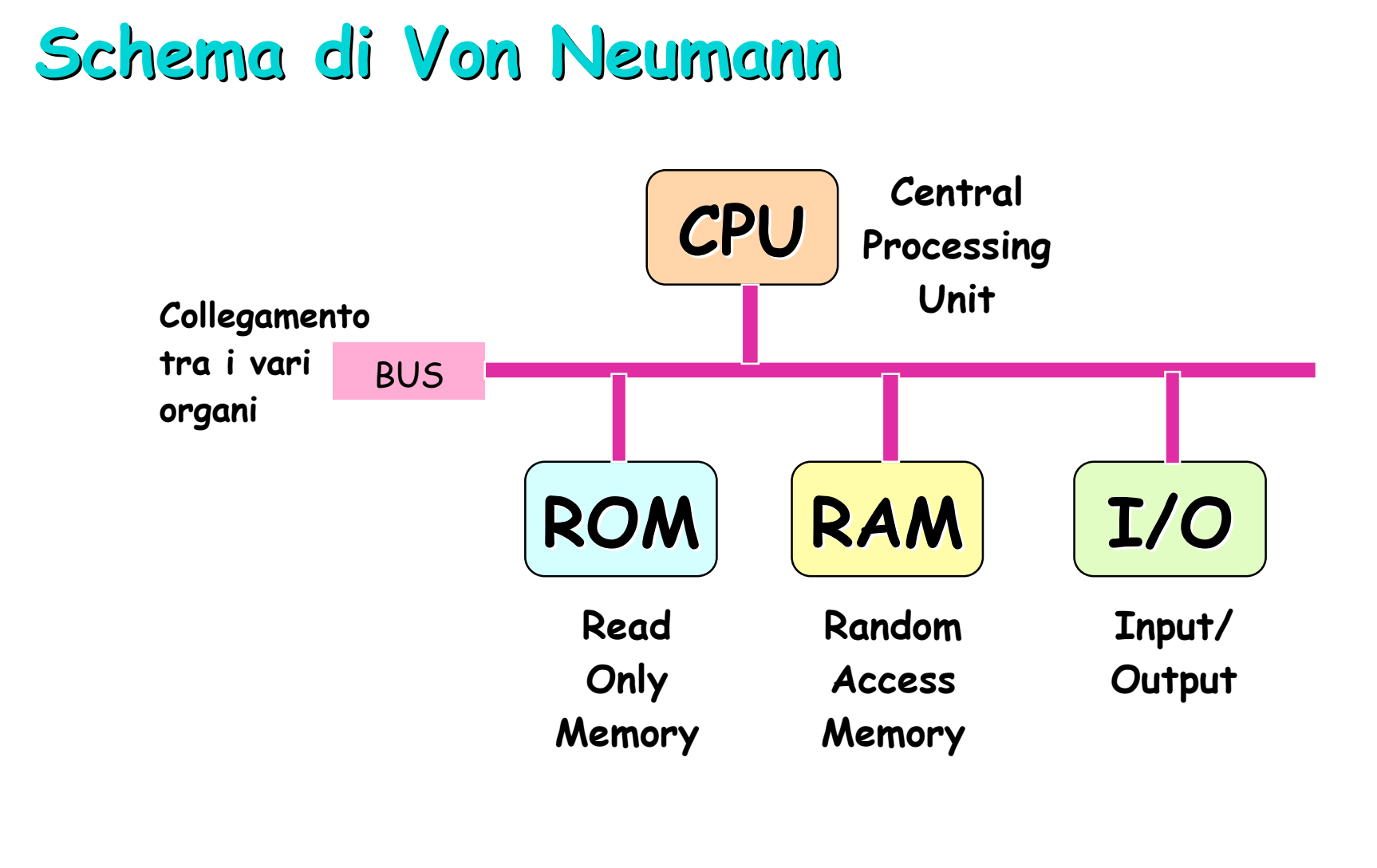

## **Memoria centrale (RAM)**

- La memoria centrale (Random Access Memory):
	- può essere pensata come una **sequenza di celle** (locazioni), ognuna identificata da un indirizzo e capace di contenere informazioni binarie
	- l' unità minima indirizzabile della memoria è detta **parola** (word) e può variare da macchina a macchina (in genere, comunque, tale unità è il **byte**, cioè 8 bit)
	- è di tipo **volatile**, cioè se ne perde il contenuto quando la macchina viene spenta
	- ha un **tempo di accesso indipendente dall'indirizzo** dell' ordine di 60-70 ns, (1 nanosecondo = 10-9 s)
	- dimensioni attuali: da centinaia di MB (PC) a migliaia di GB (grandi elaboratori)

## **Quantità di informazione**

- Lo spazio occupato dalle informazioni, e di conseguenza la dimensione dei dispositivi di memoria, viene indicata in multipli del byte:
- bit = unità elementare di informazione p.es. 0/1, sì/no, presente/assente
- **byte = 8 bit**
- Kilobyte (KB) =  $2^{10}$  byte = 1024 byte (circa  $10^{3}$ )
- Megabyte (MB) =  $2^{20}$  byte = 1.048.576 byte (circa 10<sup>6</sup>)
- Gigabyte (GB) = circa  $10^9$  byte (un miliardo di byte)
- Terabyte (TB) = circa  $10^{12}$  byte (mille miliardi di byte)
- Petabyte (TB) = circa  $10^{15}$  byte (un milione di miliardi di byte)

## **Dispositivi di memoria centrale**

- **RAM**: Random Access Memory (lettura e scrittura. **VOLATILE**, estesa)
	- memorizza sia i programmi attualmente in esecuzione, sia i dati utilizzati da tali programmi
- **ROM**: Read Only Memory (solo lettura. **PERSISTENTE**, capacità limitata)
	- utilizzata per memorizzare parametri di configurazione del sistema, utili al momento dell' avvio della macchina

## **Dispositivi di memoria di massa**

- Due classi fondamentali:
	- Ad **accesso sequenziale** (es: nastri, cassette): per accedere a un dato bisogna prima accedere a tutti quelli che lo precedono
	- Ad **accesso diretto** (es: dischi, flash): conoscendone la posizione è possibile accedere direttamente a un qualunque dato memorizzato,

- Dispositivi magnetici
	- Floppy disk, hard disk, nastri, cassette
- Dispositivi ottici
	- CD-ROM, WORM, CD-I, DVD, Blue Ray
- Dispositivi a stato solido
	- Flash memory ("penna" USB)

## **Dischi magnetici (hard disk)**

- **Accesso diretto, ritardo iniziale nell'acceso (latenza) dovuto alla rotazione del disco, circa un centesimo di secondo**
- **Velocità di trasferimento: centinaia di MB al secondo**
- **Capacità: da decine di GB a vari TB**
- **Persistenza**
- **Elevata affidabilità anche in presenza di ripetute operazioni di scrittura**
- **RAID (Redundant Array of Independent Disks): tecnologia basata sulla duplicazione dei dati su dischi diversi per aumentare l'affidabilità della memoria**

#### **Dispositivi ottici e magneto-ottici**

- **CD-R e CD-RW**
	- **adatto per memorizzare immagini, filmati, grafica, suoni, testi e dati (multimedialità). È il mezzo attualmente più utilizzato. Capacità: circa 700 MB**
- **DVD (Digital Versatile Disk, 1997)**
	- **è un evoluzione del CD-ROM, ha una capacità da 4.5 a 17 GB e una velocità di trasferimento molto elevata**
- **Blue Ray**
	- **capacità fino a 25 GB**

## **Gerarchia delle memorie**

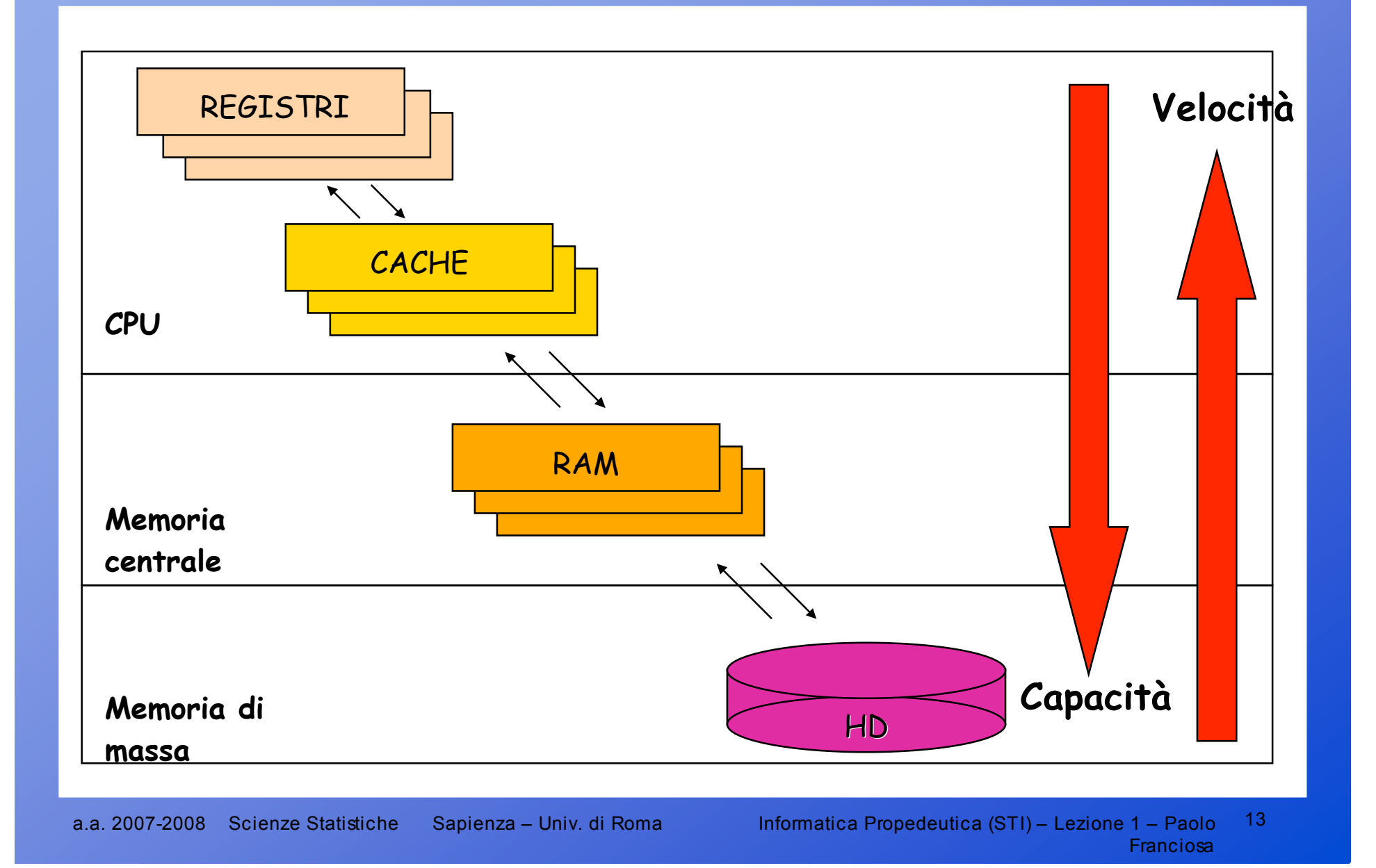

## **Interfacce di I/O (hardware)**

- Un 'interfaccia è un dispositivo che consente all' elaboratore di comunicare con una periferica (dischi, terminali, stampanti, …)
- Le interfacce dipendono dal tipo di unità periferica associata, ma tutte contengono almeno i seguenti elementi:
	- Registro dati
	- Registro comando
	- Registro di stato della periferica

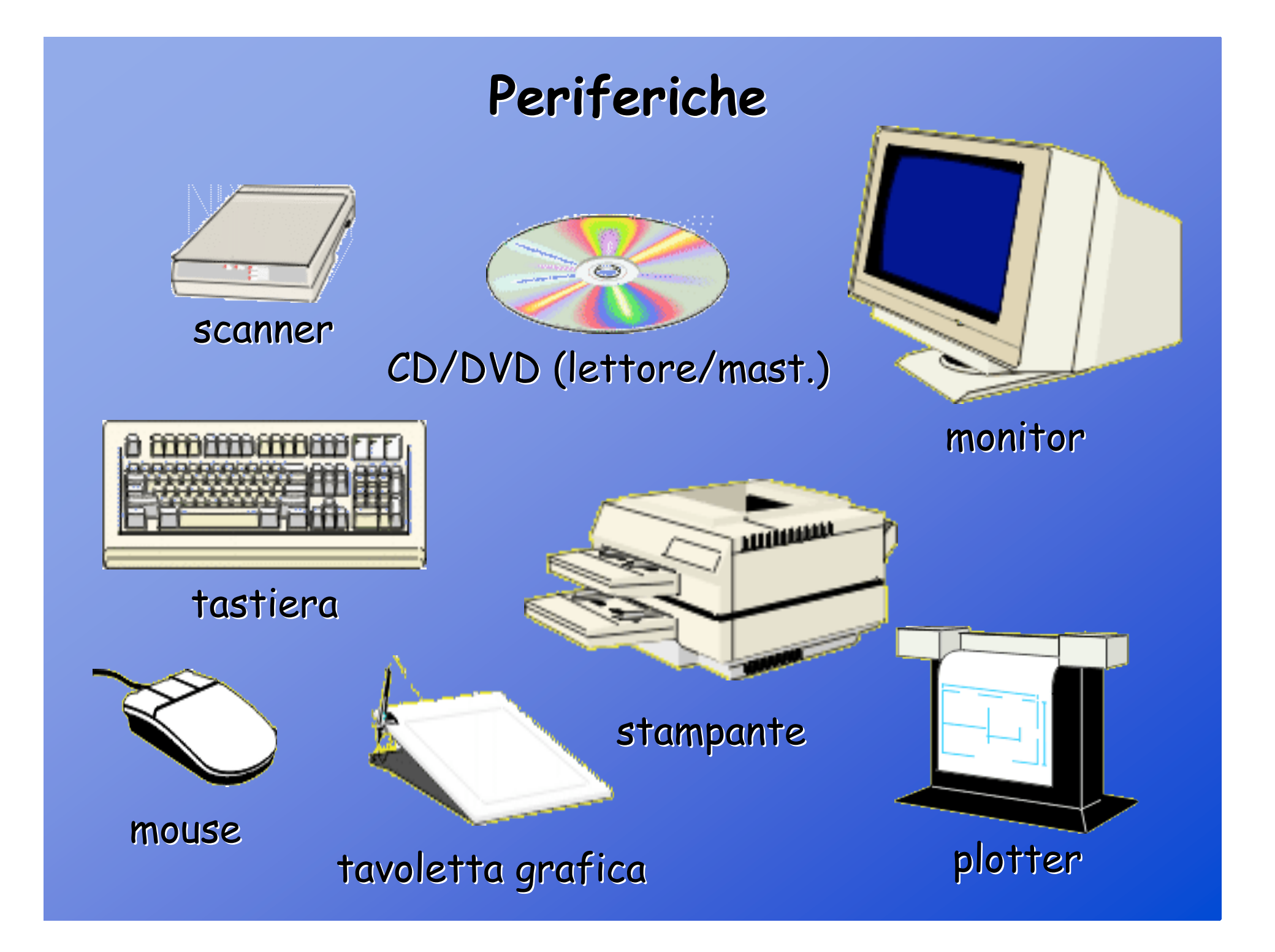

## **Altre periferiche**

- Memorie di massa (floppy, CD, HD)
- Modem

—<br>…

- Schede di rete
- Vari tipi di sensori e attuatori
- Lettori/scrittori di schede di memoria a stato solido

a.a. 2007-2008 Scienze Statistiche Sapienza – Univ. di Roma Informatica Propedeutica (STI) – Lezione 1 – Paolo 16

#### **Hardware - Software**

Hardware: dispositivi fisici che compongono un sistema di elaborazione.

Software: insieme dei programmi che possono essere eseguiti da un sistema di elaborazione.

## **Evoluzioni della macchina di Von Neumann**

- Architetture alternative:
	- Processori che svolgono più funzioni contemporaneamente utilizzando in parallelo le varie componenti della CPU (p.es. fetch, execute – accesso a RAM, …)ù
	- Presenza di processori dedicati (coprocessori) al calcolo numerico, alla gestione della grafica, all'I/O
	- Sistemi multiprocessore (condivisione o meno di RAM, …)

## **Fattori che influenzano le prestazioni**

- Numero di processori (anche dedicati)
- Frequenza di clock della CPU
- Dimensione della RAM
- Dimensione dei vari livelli di memoria cache
- Tempo di accesso alla RAM
- Parallelismo dei bus (in particolare bus dati)
- Frequenza di clock del bus
- Tempo di accesso alla memoria di massa (HD)

## **Tipologie di sistemi di calcolo**

- Calcolatori dedicati
- Personal Computer (PC)
	- Processori Intel, Motorola, AMD, Athlon, …
- Workstation: ampio parallelismo, multiprocessore, elevate capacità grafiche, multiutenza …
- Mini-calcolatori: robustezza della piattaforma, capacità di gestire molti utenti
- Mainframe: elevato numero di processori, connettività estesa, ampia espandibilità di periferiche e memorie di masse
- Super-calcolatori

### **Software**

Programmi che, eseguiti dall'hardware, rendono disponibili varie funzionalità.

# **Categorie di software Categorie di software**

- Sistema operativo
- Software di base
- Software applicativo

#### **Sistema operativo**

Fornisce funzioni di base per la gestione delle risorse:

- uso del processore (multitasking)
- uso della memoria centrale (memoria virtuale)
- riconoscimento e gestione degli utenti (multiutenza)
- gestione delle periferiche (drivers)
- file system
- interfaccia grafica

## **Software di base**

Programmi " general purpose" per funzioni varie:

- Editor di testo
- **funzionalità di interesse generale**
	- elaborazione testi
	- fogli elettronici
	- produzione presentazioni
	- posta elettronica
	- www
- strumenti per la produzione del software
	- ambienti di sviluppo

## **Gestione basi di dati**

#### **DBMS (Data Base Management Systems)**

- prodotti destinati alla gestione di grosse quantità di informazioni con le seguenti caratteristiche:
	- diversificazione utenza
	- affidabilità
	- persistenza
	- sicurezza
	- efficienza

## **Software applicativo**

Programmi ad hoc per obiettivi specifici

- applicazioni gestionali
- pacchetti statistici
- intrattenimento

- … … …

- controllo di sistemi
- progettazione e manifattura (CAD/CAM)

### **Avvio e spegnimento di un elaboratore**

- L' accensione di un elaboratore viene completata con l' esecuzione del sistema operativo (bootstrap, o boot).
- Il sistema operativo prende il controllo della macchina e permette il collegamento degli utenti e l' esecuzione di altri programmi.
- Lo spegnimento (shutdown) deve avvenire attraverso un opportuno comando del sistema operativo.
- Le operazioni di accensione e spegnimento possonio richiedere anche diversi minuti

## **Il file system**

- Una delle funzioni maggiormente visibili svolte dal sistema operativo è la gestione delle informazioni sui dispositivi di memoria secondaria (dischi).
- L'informazione è rappresentata da files, organizzati in maniera gerarchica in directories (cartelle). Una directory è un file che svolge il ruolo di " raccoglitore"
- I files possono contenere:
	- dati (chiamati anche "documenti")
	- programmi (chiamati anche " applicazioni")

## **Caratteristiche di un file**

 **Posizione** (o "path" , percorso): sequenza delle cartelle che portano al file

```
cartella\cartella\...\...\
```
- **Nome**: individua univocamente il file all'interno della cartella
- **Estensione**: la parte del nome del file che segue l' ultimo carattere punto (appunti.**txt**)
- **Dimensione**: quantità di informazione contenuta nel file
- Altre informazioni (data di creazione, data di ultima modifica, nome dell' autore, nome dell' utente proprietario, permessi di lettura e scrittura, …)

#### **Interazione con il sistema operativo**

- Sistemi Operativi basati su finestre: Mac OS, Windows, Linux, …
- Icone, puntamento e selezione di oggetti e comandi , menu di scelta

Linea di comando (p. es. prompt DOS)

## **Gestione delle finestre**

- Ridimensionamento
- **Filter** Trascinamento
- **Selezione (foreground)**
- **ECONIZZAZIONE**
- Chiusura
- Uso dei pulsanti sulla task bar per il ripristino o la selezione di finestre

## **Lavorare con il file system**

- Creazione di cartelle
- Spostamento/copia di files e cartelle
- Creazione di collegamenti
- Selezione multipla di icone (rettangolo di selezione, shift-click, ctrl-click)
- Esplora risorse

## **Il cestino**

- Eliminazione di files e cartelle
- Recupero dal cestino
- Svuotamento del cestino

## **Avvio di applicazioni**

- Doppio click sull'icona della applicazione
- Click sull'icona della barra di avvio rapido o sul menu ' *start* (Windows)
- Doppio click su un documento la cui estensione è associata alla applicazione (avvia l' applicazione e apre il documento)
- Trascinamento e rilascio di un documento sull'icona di una applicazione (avvia l' applicazione e apre il documento)